# Managing DNS zones using Git

Ondřej Caletka Ondrej.Caletka@cesnet.cz

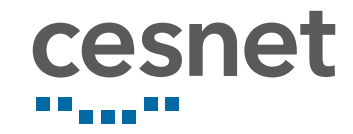

October 2018

 $\circledcirc$   $\circledcirc$ 

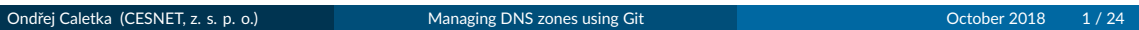

# **Contents**

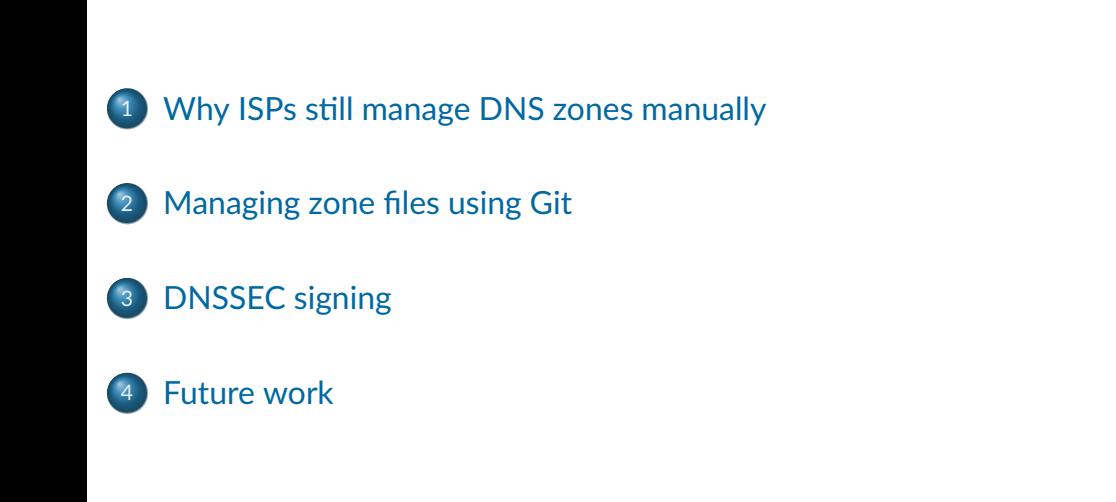

# Why ISPs still manage DNS zones manually

Ondřej Caletka (CESNET, z. s. p. o.) Managing DNS zones using Git Control Control Control Control Control Control Control Control Control Control Control Control Control Control Control Control Control Control Control Cont

#### webhosting o core business

• typically own solution integrated in the control panel

- enterprise forward and reverse host records
	- integrated with DHCP/directory server
	- ISP mostly reverse records
		- o not many tools deal properly with (classless-) subdelegations

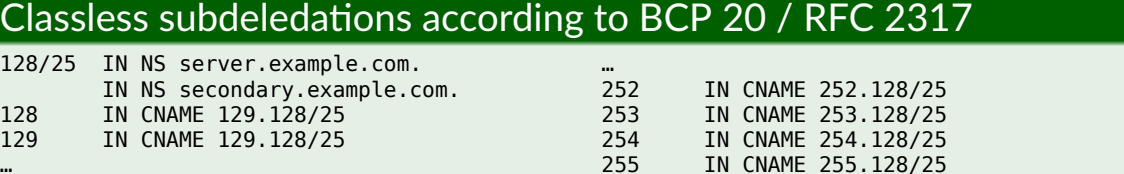

Ondřej Caletka (CESNET, z. s. p. o.) Managing DNS zones using Git October 2018 4 / 24

#### DNS management evolution in CESNET

- direct editting of the zone file on the server
	- forgotten serial update means inconsistency
	- syntax error means outage
- move to hidden master server, public slave servers
	- editting zone on the hidden master server
	- no outage due to typos
	- DNSSEC signatures by OpenDNSSEC
	- local Git repository for version tracking

#### hidden master controlled by Git repository

- syntax errors are avoided by Git hooks
- servers are reloaded after change in the repository
- DNSSEC signatures in independent component
- allows splitting management to different teams

#### Motivation to change

- o many steps, error-prone
	- 1 do the change
	- <sup>2</sup> increase the serial
	- <sup>3</sup> resign the zone
	- <sup>4</sup> reload DNS server
	- <sup>5</sup> commit to the Git repository
- **•** some issues with OpenDNSSEC
	- occasional deadlocks of SQLite database recommended to switch to MySQL
	- painful upgrade from 1.3 to 1.4, non-trivial upgrade to 2.0
	- KASP inconsistency due to sharing keys between zones
	- no support for algorithm rollover (until 2.0)
	- no support for CDS/CDNSKEY KSK rollover

# Managing zone files using Git

Ondřej Caletka (CESNET, z. s. p. o.) Managing DNS zones using Git October 2018 7/24

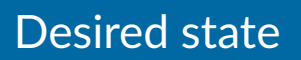

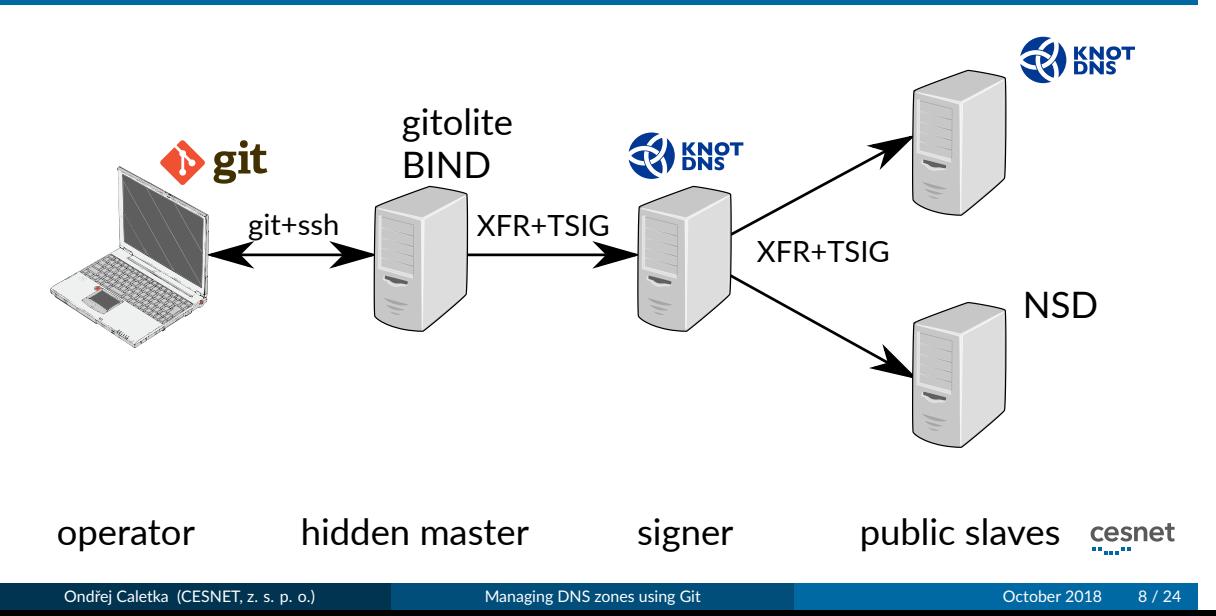

# Managing zone files using Git

- funcধonality can be extended by *hooks*
- *hooks* are always local, cannot be enforced
- RIPE NCC uses shell scripts
- **.** similar project GitZone for managing DNS records
	- implemented in Perl
	- combination of DNS zone and Git repository management
	- discovered too late; NIH syndrome  $©$

*If that doesn't fix it, git.txt contains the phone number of a friend of mine who understands* git. Just wait through a few minutes of 'It's really pretty simple, just think of branches as...' *and eventually you'll learn the commands that will fix everything.*

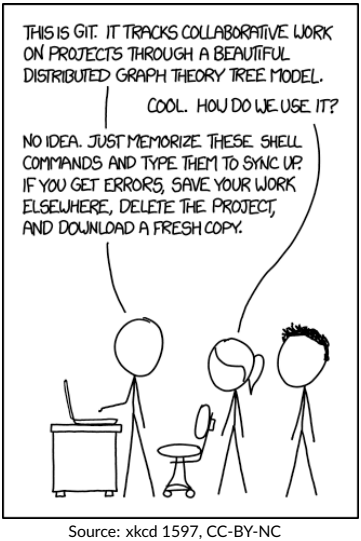

Ondřej Caletka (CESNET, z. s. p. o.) Managing DNS zones using Git October 2018 9/24

# Checking zone file errors

### Tool /usr/sbin/named-compilezone

- part of BIND server
- reads zone file in the same way BIND reads it
- o outputs cannonical zone data
- **o** compilation errors or serial number on stderr
- <sup>1</sup> compile zone during pre-commit hook
- 2 if it fails, refuse commit
- <sup>3</sup> otherwise compile the HEAD version
- <sup>4</sup> if the canonical zones differ and serial hasn't been updated, refuse commit
	- you can freely change comments/whitespace/ordering

#### Getting the zone name

- named-compilezone requires zone name
- zone name = file name is a good idea, unless you strictly follow BCP 20
	- slash in classless reverse zone name
	- actually not required or recommended by BCP 20
	- we'we been already doing it like this
- you can put \$ORIGIN to the beginning of zone file

#### BCP 20 - Classless IN-ADDR.ARPA delegation

The examples here use "/" because it was felt to be more visible and pedantic reviewers felt that the 'these are not hostnames' argument needed to be repeated. We advise you not to be so pedantic, and to not precisely copy the above examples, e.g. substitute a more conservative character, such as hyphen, for "/".

#### Google shell style guide

If you are wriধng a script that is more than 100 lines long, you should probably be writing it in Python instead. Bear in mind that scripts grow. Rewrite your script in another language early to avoid a ধme-consuming rewrite at a later date.

#### My own tool dzonegit

- Python  $3.5+$ , 520 sloc + 365 sloc of tests
- no Python dependecies, can be run as a script
- MIT licence, universal

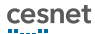

### User's guide

#### Simple installation

\$ wget -O .git/hooks/pre-commit https://…/dzonegit.py \$ chmod +x .git/hooks/pre-commit

#### Full installation (preferred for server deployments)

```
$ python3 -m venv .venv
$ source .venv/bin/activate
(.venv)$ pip install dzonegit
(.venv)$ deactivate
$ ln -s ../../.venv/bin/dzonegit-pre-commit \
        .git/hooks/pre-commit
```
Requirements: Python 3.5+, Git and named-compilezone

cesnet

Ondřej Caletka (CESNET, z. s. p. o.) Managing DNS zones using Git October 2018 13 / 24

### Server-side setup

- **•** bare repository with external working tree
	- git push to checked-out branch of non-bare repository is not recommended
	- $\bullet$  you don't want to have .git in your working tree<sup>1</sup>

Gitolite can be used as the Git repository manager with custom *hooks*

dzonegit-pre-receive refuses commits that fail the tests dzonegit-post-receive checks out the external working copy, generate DNS server snippets, reload/reconfigure DNS server on demand

- o configurable parameters are stored in the Git repository configuration
	- where to put external working tree
	- $\bullet$  where is configuration snippet template
	- what to call for reload/reconfig

 $1$ no problem in this case but watch out for web deployments. Ondřej Caletka (CESNET, z. s. p. o.) Managing DNS zones using Git October 2018 14 / 24

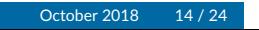

# dzonegit tool conclusion

- **o** set of Git hooks, run during Git operations
- **•** refuses commits with broken zone files
- published zone files and config snippets after each change
- calls *reload* command for every modified zone
- calls *reconfig* command if zone is introduced or deleted
- supports mulধple repositories *blacklists* and *whitelists* of zone names
	- to avoid duplicate zone definiধon in DNS server config

# DNSSEC signing

Ondřej Caletka (CESNET, z. s. p. o.) Managing DNS zones using Git October 2018 16 / 24

 $Cesnet$ 

# Basic requirements

- use TSIG-protected zone transfer for input/output
- no need for HSM (similar to SSH and TLS keys)
- o primary data needs similar protection as the keys
- sharing keys between zones should be rather avoided
	- not a standard and well tested feature
	- high number of keys is not a problem
	- o no operational issues with registry-side CDS/CDNSKEY support

#### Connecting the signer

#### repo dns-masters

```
…
config dzonegit.conffiletemplate2 = /etc/dzonegit/knot.json
config dzonegit.conffilepath2 = /var/lib/dzonegit/masters-knot.conf
config dzonegit.reconfigcmd2 = "/usr/sbin/knotc reload"
```
#### Config template

```
{
  "header": "# Autogenerated by dzonegit on $datetime.\n\nzone:\n",
  "item": " - domain: \"$zonename\"\n $zonevar\n",
  "zonevars": {
    "ces.net": "template: signed\n dnssec-policy: rsa",
    "rpz.cesnet.cz": "template: unsigned",
    "*.cz": "template: signed\n dnssec-policy: ecdsa_cz",
    "*.ip6.arpa": "template: signed\n dnssec-policy: ecdsa"
 }
```
}

#### Generated snippet

# Autogenerated by dzonegit on Fri Oct 5 14:43:58 2018. Do not edit. zone:

- domain: "8.b.d.0.1.0.0.2.ip6.arpa" template: signed dnssec-policy: ecdsa
- domain: "rpz.cesnet.cz" template: unsigned
- domain: "ces.net" template: signed
- dnssec-policy: rsa

# Future work

Ondřej Caletka (CESNET, z. s. p. o.) Managing DNS zones using Git October 2018 20/24

# Secure delegation automation

- $\bullet$  works well for .cz<sup>2</sup>
- can be implemented on our side for other registries
	- reverse zones delegated from RIPE NCC
	- other TLDs via registrar API (*which registrar provides such?*)
- o dealing with subdomains of our own zones
	- earlier this year, first customer requested secure reverse zone delegation
	- automating DS updates leads to automated editting of the zone files

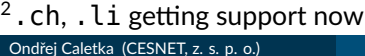

#### RIPE-DB DS updater prototype

- dedicated mntner with API access
- could implement CSYNC as well
- no need to care for insecure *→* secure bootstrapping
	- you have to add mntner and first DS rdata

#### **Workflow**

- <sup>1</sup> REST query for maintained domain objects
- <sup>2</sup> DNSSEC-aware resolver query for CDS record of each domain
- <sup>3</sup> check if DNSSEC signature inception is later that last-modified attribute of the domain object (replay-attack protection)
- <sup>4</sup> REST update of the domain object

# **Conclusion**

- new signer and Git-based management deployed in September 2018
- already migrated .cz zones from shared RSA keys to separate ECDSA keys
- issues and pull requests are welcome

https://github.com/oskar456/dzonegit

Any questions?

Ondřej Caletka Ondrej.Caletka@cesnet.cz https://Ondřej.Caletka.cz

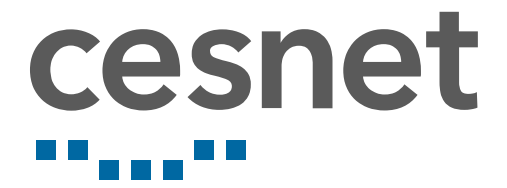

# Backup slides

Ondřej Caletka (CESNET, z. s. p. o.) Managing DNS zones using Git October 2018 25 / 24

#### Gitolite setup example

```
repo dns-masters
   RW+ = @masters
   option hook.pre-receive = dzonegit-pre-receive
   option hook.post-receive = dzonegit-post-receive
   config dzonegit.checkoutpath = /var/lib/dzonegit/dns-masters/
   config dzonegit.conffiletemplate = /etc/dzonegit/template-bind.json
   config dzonegit.conffilepath = /var/lib/dzonegit/masters-bind.conf
   config dzonegit.reconfigcmd = "/usr/sbin/rndc reconfig"
   config dzonegit.zonereloadcmd = "/usr/sbin/rndc reload"
```
#### Config snippet template

{

```
"header": "# Autogenerated by dzonegit on $datetime. Do not edit.\n",
  "item": "zone \"$zonename\" { type master; file \"$zonefile\"; };"
}
```
ALC N

#### \$UNIXTIME support

- no need to increase serial manually
- implemented by Git clean/smudge filters smudge filter files during checkout clean filter files during commit
- you just need to setup *smudge* filter on the server side

#### Setting up *smudge* filter

```
$ cat repositories/dns-masters.git/info/attributes
```
- **\*.zone filter=dzonegit**
- \$ git config --global -l
- **filter.dzonegit.smudge=/usr/local/bin/dzonegit-smudge-serial**

# Knot DNS as on-slave signer config

template:

- id: default storage: "/var/lib/knot" zonefile-load: none zonefile-sync: -1 journal-content: all master: master acl: acl\_master # NOTIFY from master acl: acl\_slave # AXFR from slave notify: slave dnssec-signing: on dnssec-policy: ecdsa\_cz

policy: - id: ecdsa\_cz algorithm: ecdsap256sha256 zsk-lifetime: 30d ksk-lifetime: 90d rrsig-lifetime: 30d rrsig-refresh: 15d nsec3: on ksk-submission: resolvers submission: - id: resolvers parent: ns.cesnet.cz parent: google\_dns parent: cloudflare\_dns check-interval: 61m

# Zones hosted at CESNET

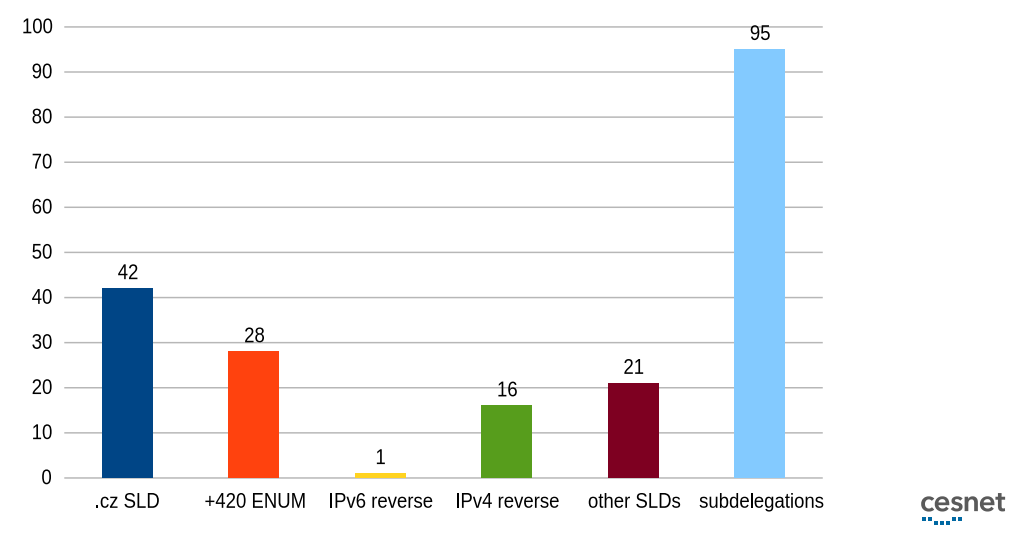

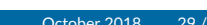

# Support for \$INCLUDE

- not supported so far
- can be part of the solution for keeping the DS records
- requires major refactoring
	- *checkout* the repository to a temporary directory
	- detect, which zone was changed with change of any file

#### Avoid pre-commit checks on the working tree

Version to be commited is created during git add. At the time git commit is called, the working tree can contain different data.